# **КУРСОВАЯ РАБОТА**

# **КУРСОВАЯ РАБОТА**

1. Разработка обучающих тестов по ТОХ и по неорганической химии. 2. Ввод тестовых заданий в систему адаптивного компьютерного тестирования.

### **ТЕОРЕТИЧЕСКИЕ ОСНОВЫ ХИМИИ**

- 1. Строение вещества 7 тестов.
- 2. Строение молекул и химическая связь 7 тестов.
- 3. Элементы химической термодинамики 6 тестов.

 $\mathcal{L}_\text{max}$  and  $\mathcal{L}_\text{max}$  and  $\mathcal{L}_\text{max}$  and  $\mathcal{L}_\text{max}$  and  $\mathcal{L}_\text{max}$ 

4. Растворы - 5 тестов

ИТОГО: 25 тестов

## НЕОРГАНИЧЕСКАЯ ХИМИЯ

- 1. Щелочные металлы 9. Сера
- 2. Элементы подгруппы бериллия 10. Водород, галогены
- 
- 
- 5. Олово и свинец 13. Fe, Co, Ni
- 
- 
- 

3. Бор и алюминий 11.Подгруппа хрома

- 4. Углерод и кремний 12. Подгруппа марганца
	-
- 6. Азот 14. Сu, Ag, Au
- 7. Фосфор 15. Zn, Cd, Hg 8. Кислород 16. Лантаноиды,

#### актиноиды

#### ИТОГО: 16.

# **ПРЕДЛОЖЕНИЯ**

- 8 человек выбирают неорганическую химию (по 2 теста на каждого).
- 12 человек выбирают ТОХ (по 2 теста на каждого) .
	- 1 тест остаётся неисправленным.

Каждый готовит ast-файл с заданиями по своей тематике 4-х типов (открытые, закрытые, на соответствие и на последовательность). Число заданий каждого типа 3-5

#### ЗАКРЫТЫЕ ТЕСТОВЫЕ ЗАДАНИЯ

#### 6. Продукты химической реакции:

$$
Cu + H_2SO_{4(KOHII)} \xrightarrow{t^{\circ}}
$$

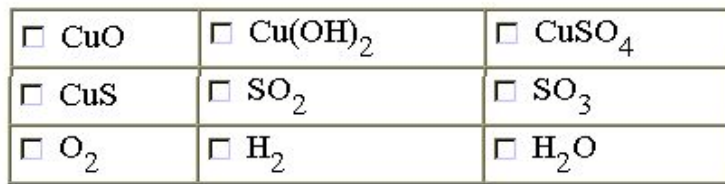

#### 7. Продукты химической реакции

$$
Zn + KOH \xrightarrow{t^0} \rightarrow
$$
  

$$
\boxed{\Box \Box nO \Box \Box Zn(OH), \Box \Box K, ZnO}
$$

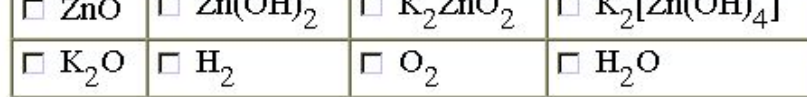

8. При добавлении водного раствора карбоната натрия к водному раствору хлорида цинка в осадок выпадает

 $T/T = (QT)$  1

- □ оксид цинка
- □ гидроксид цинка
- □ карбонат цинка
- □ гидрокарбонат цинка
- □ основный карбонат цинка
- □ основный хлорид цинка

## ОТКРЫТЫЕ ТЕСТОВЫЕ ЗАДАНИЯ

8. Ароматический углеводород содержит 74,0 мас.% углерода. Определите химическую формулу этого углеводорода.

Введите название углеводорода.

правильный ответ

правильный ответ

10. Массовая доля (в %) предельной одноосновной карбоновой кислоты в её смеси с фенолом (задание 9) Ответ введите целым числом

8. Ароматический углеводород содержит 74,0 мас.% углерода. Определите химическую формулу этого углеводорода.

Введите название углеводорода.

стирол

24

правильный ответ

10. Массовая доля (в %) предельной одноосновной карбоновой кислоты в её смеси с фенолом (задание 9) Ответ введите целым числом

правильный ответ

## **ЗАДАНИЕ НА СООТВЕТСТВИЕ**

9. Установить соответствие между тривиальными названиями соединений кремния и их химическими формулами

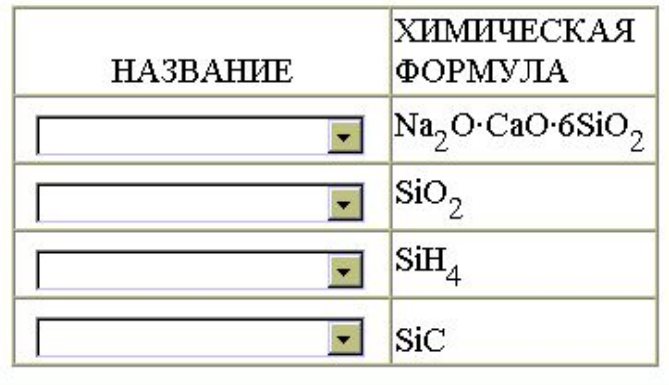

9. Установить соответствие между тривиальными названиями соединений кремния и их химическими формулами

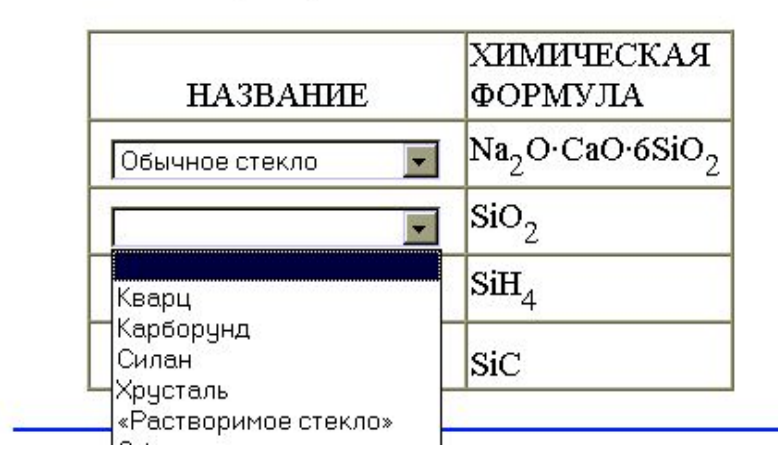

#### ЗАДАНИЕ НА ПОСЛЕДОВАТЕЛЬНОСТЬ

#### 6. Установите последовательность увеличения химической активности металлов

- $1.$  Mg
- $2. A1$
- $3. K$
- 4. Ca

Введите последовательно указанные в задании номера металлов без разделительных знаков:

правильный ответ

6. Установите последовательность увеличения химической активности металлов

- $1.$  Mg
- $2. \mathrm{Al}$
- $3. K$
- $4. Ca$

Введите последовательно указанные в задании номера металлов без разделительных знаков:

2143

правильный ответ

#### ОСНОВНЫЕ ЭЛЕМЕНТЫ ШАБЛОНОВ строка ответов закрытых заданий

- if(!F1.f11.checked&&!F1.f12.checked&&!F1.f13.ch  $\bullet$ ecked&&!F1.f14.checked&&!F1.f15.checked&&F1.f16 . checked) {answers  $++$ ; } else {ansCounter  $++;$  checkErr=checkErr+1+", "; }
- if(!F2.f21.checked&&!F2.f22.checked&&F2.f23.che  $cked&I.F2. f24. checked&I.F2. f25. checked&I.F2. f26$ . checked) {answers  $++$ ; } else {ansCounter  $++$ ; checkErr=checkErr+2+", "; }

#### **ОСНОВНЫЕ ЭЛЕМЕНТЫ ШАБЛОНОВ строка ответов закрытых заданий**

if(F10.T10.value.toUpperCase() == "CТИРОЛ") {answers ++;} else {ansCounter ++;checkErr=checkErr+10+", ";} function checkAnswer10(form){if (form.T10.value == "") alert("Пожалуйста, введите ответ!") else document.getElementById('field10').value = "стирол"}

### **ЗАКРЫТОЕ ЗАДАНИЕ**

<FORM name=F1>

<P>1. Структурным изомером пропена является</P>

 $\langle$  OT<sub>i</sub> $>$ 

- <input type="checkbox" name="f11" id="value11"> <label for="value11">бутан</label><br>
- <input type="checkbox" name="f12" id="value12"> <label for="value12">бутен</label><br>
- <input type="checkbox" name="f13" id="value13"> <label for="value13">бутин</label><br>
- <input type="checkbox" name="f14" id="value14"> <label for="value14">пропан</label><br>
- <input type="checkbox" name="f15" id="value15"> <label for="value15">пропин</label><br>
- <input type="checkbox" name="f16" id="value16"> <label for="value16">циклопропан</label></OL>

 $\langle$ /FORM $>$ 

#### **ОТКРЫТОЕ ЗАДАНИЕ**

```
<FORM name=F10>
```
<P>10. Число изомерных органических соединений, химическая формула которых C<sub>3</sub>H<sub>8</sub>0</P>

```
● <P>Ответ введите числом.</P>
```

```
● <INPUT name="T10" type="text" size="20" 
id="field10">
```

```
● <span class="style19 
style26">.............................</span>
```

```
\langleinput type = "button" name = "But10" value =
"правильный ответ" onClick 
="checkAnswer10(this.form)">
```

```
● </OL></FORM>
```
## **ОЦЕНКА РАБОТЫ**

- CorrectValues=Math.round((N-ans Counter)\*100/N);
- if (CorrectValues>=0) Ocenka=2;
- if (CorrectValues>49) Ocenka=3;
- if (CorrectValues>69) Ocenka=4;
- if (CorrectValues>84) Ocenka=5;

#### ЗАДАНИЕ НА СООТВЕТСТВИЕ

```
<FORM name=F9>
<P> 9. Установите соответствие между названиями и формулами веществ
\langle OL><table width="400" border="1" cellpadding="1" cellspacing="0">
    <tr valign="bottom">
     <td width="200" height=35 align="center"><p>НАЗВАНИЯ</p></TD>
    <td><p>ФОРМУЛЫ</p></TD> </TR>
<tr valign="bottom">
     <td height=35 align="center"><p><SELECT name="S2" size="1"> 
       <OPTION selected></OPTION>
        <OPTION>Хлорная известь</OPTION> 
        <OPTION>Известняк</OPTION> 
        <OPTION>Гипс</OPTION> 
        <OPTION>Гашеная известь</OPTION> 
        <OPTION>Негашеная известь</OPTION>
      \langle/SELECT\rangle</p></TD>
    <td><p> Ca(OH)<sub>2</sub></p>></TD>
  \langle/TR>
```
#### ЗАДАНИЕ НА ПОСЛЕДОВАТЕЛЬНОСТЬ

#### Строка ответов

```
if (F6.T6.vallow.tolyperCase() == "2143") {answers ++; }
else {ansCounter ++; checkErr=checkErr+6+", "; }
```
Задание <FORM name=F6>

<P> 6. Установите последовательность увеличения химической активности металлов</P> <0L>

```
<strong>1.</strong> Mg<br>
```

```
<strong>2.</strong> Al<br>
```

```
<strong>3.</strong> K<br>
```

```
<strong>4.</strong> Ca<br><br>
```
Введите последовательно указанные в задании номера металлов без разделительных знаков:<br>

```
<INPUT name="T6" type="text" size="20" id="field6">
```

```
<span class="style1">...........................</span>
\langleinput type = "button" name = "But6" value = "правильный
  OTBeT" onClick ="checkAnswer6(this.form)"> \langle/OL>\langleFORM>
```